## *Librería Bonilla y Asociados*

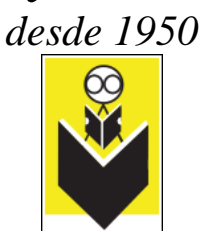

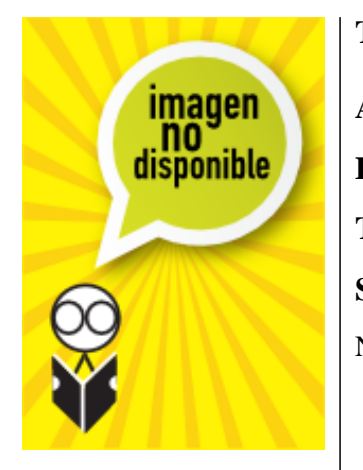

## **Título:** Como Construir una Intranet Con Win

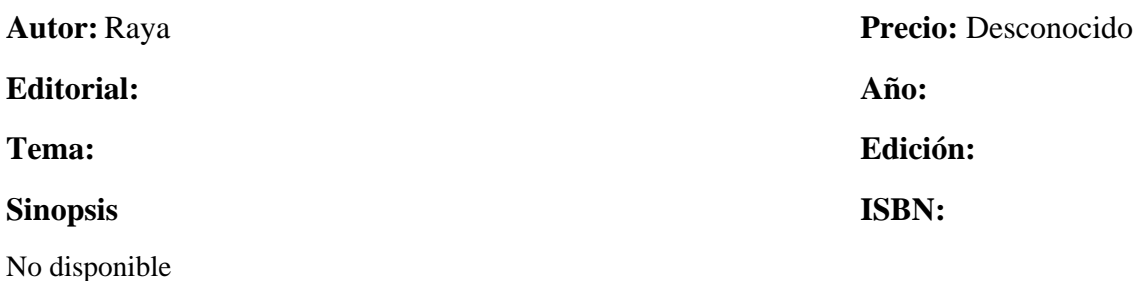